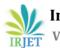

# CONSTRUCTION PROJECT MANAGEMANT BY USING M. S PROJECT FOR ATULA ELEGANCE AT VAVOL

# JAY PATEL<sup>1</sup>, KRUPA DAVE<sup>2</sup>

<sup>1</sup>PG Student, M.E. (Civil) Infrastructure Engineering, L.D.R.P. Institute of Technology & Research, Gandhinagar <sup>2</sup>Asst. Professor, Dept. of Civil Engineering, L.D.R.P. Institute of Technology & Research, Gandhinagar \*\*\*\_\_\_\_\_\_

**Abstract** - Construction Industry in India has multiplied by using leaps and bounds in the latest decad e. Construction is a complicated interest that contain right making plans and control of assets and capital. The nature of seasoned jects these days is becoming complex. The opposition on this Industry is become elevated every day and additionally because of protection issues want as get up to cognizance on pleasant and workmanship. The achievement of any Project lies in the green management of time, QUALITY and COST. By experiencing realistic knowledge of management on website we had concluded that Resource SCHEDULING of the assignment is the maximum critical thing of mission management. Our venture consists of SCHEDULING of task with the information of activities and lowering the losing of TIME, RESOURCES and MONEY

*Key Words*: MSP Software, Gantt chart, Cost, Materials, Quantity and Management, Planning, Scheduling, Organizing.

# **1. INTRODUCTION**

Project Management is the Application of understanding, competencies and Techniques to venture sports to satisfy venture requirements. It is a strategic capacity to do something effectively for businesses, permitting them to patch the undertaking effects to Organizational goals and for that reason, higher compete in their markets. It can be additionally defined as the manner and interest of planning, organizing, inspiring, and controlling resources, procedures and protocols to acquire particular goals in clinical or day by day issues. A assignment is a brief aim designed to produce a unique product, carrier or end result with a defined starting and cease, undertaken to satisfy eccentric dreams and targets, typically to result in useful change or introduced value. The transient nature of initiatives stands in evaluation with commercial enterprise as normal, which might be ordinary, permanentor semi-everlasting functional activities to supply servicesor products.

# 1.1 Objectives of Study

- To study total project management and key elements of project management
- To reduce the total duration.
- To ease of work for the Labour
- Planning and scheduling of residential building.
- To prepare a realistic schedule and set baseline.
- To prepare the graph of the planning and scheduling.
- To study construction of FLAT in GANDHINAGARRegion

# **1.2 About Microsoft project**

Microsoft Project is a challenge management softwareadvanced and sold with the aid of Microsoft, that's designed to assist a assignment manager in growing a plan, assigning assets to duties, monitoring development, dealing with the price range, and analyzing workloads. Project creates budgets based on mission work and aid fee. As assets are assigned to the venture and this system calculates the fee equal to the work times the charge, which rolls up to the venture level and then to any summary tasksstage and sooner or later to the task degree.

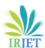

# 1.3 Scope

Project scope is the part of project planning that includes figuring out and documenting a list of specific assignment dreams, deliverable, obligations, charges and deadlines. These deliverables are derived from a undertaking's requirements. In construction, put off could be described as the time over run both past of entirety. Date specified in a agreement, or beyond the date that the events agreed upon for shipping of a assignment

## 2.Literature review

**Vittal Anantatmula, Planning Techniques for Academic Advising and Learning, (2010), Journal of Engineering Research and Applications www.ijera.com ISSN: 2248-9622, Vol. 4, Issue 6(Version 5) Description: -** Found out that Similar toa traditional project, managing an academic degree is related to the triple constraints of time, cost, and scope. It is concluded that by applying project management concepts, tools, and techniques, undergraduate degree program advising and planning can be improved after comparing the planning aspects of a conventional business project with the planning of an academic degree

**R. Prabhahar and G. Ravichandran, Optimal planning and scheduling in multi-storied building, (2014), Journal of Mechanical and Civil Engineering (IOSR) Description:** - Analysed that; Construction planning is an important part of the overall management process. The planning and management include organizing the work, executing the work, correlating plan and progress information and controlling the work, the three inter-related factors of time, money and quality need to be managed in a proper way. Completion of many of the projects nowadays is not in estimated duration.

**Hoang, Nhat Minh Shrestha, Swastik, Project management software and its utilities (2014), Lahti University of Applied Sciences Degree Programme in Business Information Technology Description:** - Hinted that the main function of a software is to offer help, and enhance the quality of output with less effort than manual ways. A project has disparate requirements and the aim of the adopted software is to fulfil those requirements effectively in terms of time and cost. In addition, the issues of scheduling, tracking and physical element must be considered while adopting the project management software.

#### 3. Methodology

This thesis is finished for the making plans and scheduling of the construction site. The site nameis ATULYA ELEGANCE it's miles multistory constructing undertaking of 4 blocks of 8 storey. The mission is constructed by using ATULYA DEVELOPER. In this thesis A-block is choose for the research of making plans and scheduling in Microsoft Project. From excavation to completingpaintings time table ought to be generated in Microsoft project and notify the crucial path.

Resource allocation of ever paintings and materialneed to be provided. Cost of the paintings and fabric should be calculated in M.S challenge.

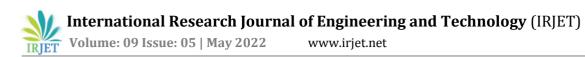

#### 3.1.1 Data collection

| 3.1.1 Date Collection         |            |            |  |  |
|-------------------------------|------------|------------|--|--|
| Activity name                 | Start date | End date   |  |  |
| Block-A                       |            |            |  |  |
| Clearing of plot              | 3/7/2020   | 4/7/2020   |  |  |
| Planning                      | 3/7/2020   | 4/7/2020   |  |  |
| Marking of excavation         | 4/7/2020   | 4/7/2020   |  |  |
| Excavation                    | 4/7/2020   | 8/7/2020   |  |  |
| Concrete work                 |            |            |  |  |
| Basement                      |            |            |  |  |
| p.c.c                         | 8/7/2020   | 9/7/2020   |  |  |
| Footing, column and lift padi | 9/7/2020   | 21/7/2020  |  |  |
| Slab, beam. starter andstair  | 16/7/2020  | 31/7/2020  |  |  |
| Ground floor                  |            |            |  |  |
| column and lift padi          | 25/7/2020  | 4/8/2020   |  |  |
| Slab, beam, starter and stair | 1/8/2020   | 15/8/2020  |  |  |
| 1 <sup>st</sup> floor         |            |            |  |  |
| column and lift padi          | 8/8/2020   | 20/8/2020  |  |  |
| Slab, beam, starter and stair | 15/8/2020  | 29/8/2020  |  |  |
| 2 <sup>nd</sup> floor         |            |            |  |  |
| column and lift padi          | 23/8/2020  | 3/9/2020   |  |  |
| Slab, beam, starter and stai  | 29/8/2020  | 13/9/2020  |  |  |
| 3 <sup>rd</sup> floor         |            |            |  |  |
| column and lift padi          | 6/9/2020   | 19/9/2020  |  |  |
| Slab, beam, starter and stai  | 13/9/2020  | 27/9/2020  |  |  |
| 4 <sup>th</sup> floor         |            |            |  |  |
| column and lift padi          | 22/9/2020  | 3/10/2020  |  |  |
| Slab, beam, starter andstai   | 27/9/2020  | 12/10/2020 |  |  |

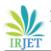

## 3.2 Data analysis

| Start date | End date                                                                                                    |
|------------|----------------------------------------------------------------------------------------------------|
|            |                                                                                                    |
| 3/7/2022   | 04/7/2020                                                                                                    |
| 3/7/2022   | 04/7/2020                                                                                                    |
| 4/7/2020   | 4/7/2020                                                                                                    |
| 4/7/2020   | 4/7/2020                                                                                                    |
|            |                                                                                                    |
|            |                                                                                                    |
| 8/7/2020   | 10/7/2020                                                                                                    |
|            |                                                                                                    |
| 10/7/2020  | 10/7/2020                                                                                                    |
| 11/7/2020  | 11/7/2020                                                                                                    |
| 11/7/2020  | 12/7/2020                                                                                                    |
| 12/7/2020  | 12/7/2020                                                                                                    |
| 12/7/2020  | 12/7/2020                                                                                                    |
| 12/7/2020  | 14/7/2020                                                                                                    |
| 15/7/2020  | 16/7/2020                                                                                                    |
| 17/7/2020  | 18/7/2020                                                                                                    |
|            | 3/7/2022<br>3/7/2022<br>4/7/2020<br>4/7/2020<br>8/7/2020<br>10/7/2020<br>11/7/2020<br>11/7/2020<br>12/7/2020<br>12/7/2020<br>12/7/2020<br>12/7/2020 |

#### 4. RESULT AND DISCUSSION

## 4.1 Planning and scheduling of ATULY ELEGANCE using M.S project

|                                         | Task<br>Mode -                              | Task Name -                                                                                                    | Duration                                                                                                    | - Start -                                                                                                    | Finish -                                                                                                    | Prede -                                                                                                    | Resource<br>Names -                                                                                                    | Cost +                                                                                                    | 2018 2019 2020<br>H1 H2 H1 H2 H1           | 2021<br>HD H1                                                                                                    | 142   |
|-----------------------------------------|---------------------------------------------|----------------------------------------------------------------------------------------------------|----------------------------------------------------------------------------------------------------|----------------------------------------------------------------------------------------------------|----------------------------------------------------------------------------------------------------|----------------------------------------------------------------------------------------------------|----------------------------------------------------------------------------------------------------|----------------------------------------------------------------------------------------------------|--------------------------------------------|----------------------------------------------------------------------------------------------------|-------|
| $\checkmark$                            | -                                           | Clearing plot                                                                                                    | 2 days                                                                                                    | Fel 7/3/20                                                                                                    | Sat 7/4/20                                                                                                    |                                                                                                    | J.C.B Junior engine                                                                                                    | ¶7,800.00                                                                                                    |                                            | 100%                                                                                                    |       |
| 1                                       |                                             | Planning                                                                                                    | 2 days                                                                                                    | Fei 7/3/20                                                                                                    | Sat 7/4/20                                                                                                    | 255                                                                                                    | Senior engineer.Ju                                                                                                    | \$9,000.00                                                                                                    | 1                                          | . 100%                                                                                                    |       |
| ~                                       | -                                           | Marking excavation<br>portion                                                                                                    | 1 day                                                                                                    | Sat 7/4/20                                                                                                    | Sat 7/4/20                                                                                                    | 3                                                                                                    | Senior engineer,<br>Surveyor,Withing                                                                                                    | 17,045.00                                                                                                    |                                            | 100%                                                                                                    |       |
| 1                                       | -                                           | Excavation                                                                                                    | 6 days                                                                                                    | 5at 7/4/20                                                                                                    | Wed 7/8/20                                                                                                    | 455                                                                                                    | Excavator, Dumper                                                                                                    | *81.000.00                                                                                                    |                                            | . 100%                                                                                                    |       |
| 1                                       |                                             | · CONCRETE WORK                                                                                                    | 193 days                                                                                                    | Wed 7/8/20                                                                                                    | Fri 12/25/20                                                                                                    |                                                                                                    |                                                                                                    | ¥18,841,012.50                                                                                                    |                                            | 100%                                                                                                    |       |
| 5                                       | -                                           | + BASMENT                                                                                                    | 29 days                                                                                                    | Wed 7/8/20                                                                                                    | Fri 7/31/20                                                                                                    |                                                                                                    |                                                                                                    | \$2,250,460.50                                                                                                    |                                            | 100%                                                                                                    |       |
| 1                                       | -                                           | p.c.c                                                                                                    | 1 day                                                                                                    | Wed 7/8/20                                                                                                    |                                                                                                    | 5                                                                                                    | Karigar Male labox                                                                                                    | 195,050,00                                                                                                    |                                            | 100%                                                                                                    |       |
| ×.                                      | -                                           |                                                                                                    |                                                                                                    |                                                                                                    |                                                                                                    | 3                                                                                                    | Karigar, Maie Inton.                                                                                                    | and the second second                                                                                                    |                                            | 100%                                                                                                    |       |
| ~                                       | 10                                          | <ul> <li>Footing, column<br/>and lift padi</li> </ul>                                                                                                    | 15 days                                                                                                    | Thu 7/9/20                                                                                                    | Tue 7/21/20                                                                                                    |                                                                                                    |                                                                                                    | ₹1,167,080.50                                                                                                    | 1                                          |                                                                                                    |       |
| ~                                       | -                                           | Reinforcement<br>marking                                                                                                    | 1 day                                                                                                    | Thu 7/9/20                                                                                                    | Ŧri 7/10/20                                                                                                    | *                                                                                                    | Bar bending and<br>tying karigar                                                                                                    | \$2,300.00                                                                                                    |                                            | 100%                                                                                                    |       |
| 1                                       | -                                           | Bar cutting                                                                                                    | 2 days                                                                                                    | Thu 7/9/20                                                                                                    | Sat 7/11/20                                                                                                    | 1055                                                                                                    | Bar bending and ty                                                                                                    | ₹201,105.00                                                                                                    |                                            | 100%                                                                                                    |       |
| 1                                       | -                                           | Bar bending                                                                                                    | 1 day                                                                                                    | Sat 7/11/20                                                                                                    | Sat 7/11/20                                                                                                    | 11                                                                                                    | Bar bending and ty                                                                                                    | \$4,700.00                                                                                                    |                                            | 100%                                                                                                    |       |
| ~                                       | -                                           | Reinforcement                                                                                                    | 2 days                                                                                                    | Sat 7/11/20                                                                                                    | Sun 7/12/20                                                                                                    | 12                                                                                                    | Bar bending and<br>tying karigar                                                                                                    | <b>13,800.00</b>                                                                                                    |                                            | 100%                                                                                                    |       |
| ~                                       | -                                           | Bar tying                                                                                                    | 2 days                                                                                                    | Sat 7/11/20                                                                                                    | Sun 7/12/20                                                                                                    | 1355                                                                                                    | Bar bending and ty                                                                                                    | \$12,657.50                                                                                                    |                                            | - 100%                                                                                                    |       |
| 1                                       | -                                           | Formwork                                                                                                    | 2 days                                                                                                    | Sun 7/12/20                                                                                                    | Tue 7/14/20                                                                                                    | 14                                                                                                    | Farma,Key,Teka,Ni                                                                                                    | ₹8.906.00                                                                                                    |                                            | 100%                                                                                                    |       |
| 1                                       |                                             | Concreting                                                                                                    | 1 day                                                                                                    | Tue 7/14/20                                                                                                    | Wed 7/15/20                                                                                                    | 15                                                                                                    | Karigar, Male labos                                                                                                    | ₹919,852.00                                                                                                    |                                            | 100%                                                                                                    |       |
| 2                                       | -                                           | Sides opening                                                                                                    | 1 day                                                                                                    |                                                                                                    | Thu 7/16/20                                                                                                    |                                                                                                    | Formwork labour!                                                                                                    | \$2,700.00                                                                                                    |                                            | 100%                                                                                                    |       |
| ×.,                                     | -                                           |                                                                                                    |                                                                                                    |                                                                                                    |                                                                                                    |                                                                                                    |                                                                                                    |                                                                                                    | 1                                          |                                                                                                    |       |
|                                         |                                             |                                                                                                    |                                                                                                    |                                                                                                    |                                                                                                    |                                                                                                    |                                                                                                    |                                                                                                    |                                            |                                                                                                    |       |
| ~                                       | -                                           | Curing                                                                                                    | 7 days                                                                                                    | Wed 7/15/20                                                                                                    | Tue 7/21/20                                                                                                    | 1755                                                                                                    | Male labour[50%]                                                                                                    | ₹1,050.00                                                                                                    |                                            | * 100%                                                                                                    |       |
|                                         | The second                                  | Tank Nama                                                                                                    | - Charamon                                                                                                    | - Start -                                                                                                    | Finish .                                                                                                    | 1000                                                                                                    | Resource Names +                                                                                                    | Cost .                                                                                                    | 2010 2010 2010 2020<br>545 542 540 542 540 | 142 PERT                                                                                                    | 440   |
| ~                                       | Tank<br>Monter                              | Yank Korné<br>- Slab, Bearn, starter<br>and stair                                                                                                    | Duration<br>19 days                                                                                                    | - Start -<br>Thu 7/16/20                                                                                                    | Fri 7/31/20                                                                                                    | Perde                                                                                                    | Resource Names +                                                                                                    | Cost                                                                                                    |                                            | act 411                                                                                                    | 44    |
| × • •                                   | Mode -                                      | - Task Norto<br>- Silab, Seam, starter<br>and stain<br>Permovick                                                                                                    | Duration<br>19 days<br>4 days                                                                                                    | Thu 7/16/20                                                                                                    | Fei 7/31/20                                                                                                    | Peche -                                                                                                    | Fanource Names •                                                                                                    | Cort \$                                                                                                    |                                            | 40 411 411 411 411 411 411 411 411 411 4                                                                                                    | 440   |
| \$ \$ 333                               | Tank<br>Mode                                | Task Notion<br>- Slab, Bearn, starter<br>and stair<br>Formwork<br>Ber cutting                                                                                                    | Chiraman<br>19 days<br>4 days<br>2 days                                                                                                    | Thu 7/16/20<br>Thu 7/16/20<br>Sun 7/19/20                                                                                                    | Fri 7/31/20<br>Sun 7/15/20<br>Tue 7/21/20                                                                                                    | Piecie -                                                                                                    | Permwork labour)<br>Bar bending and ty                                                                                                    | Cost<br>\$988,530.00<br>\$26,845.00<br>\$43,495.00                                                                                                    | 645 642 648 642 649                        | 440 441<br>100%<br>100%<br>100%                                                                                                    | 440   |
| > > > > > > >                           | Tank<br>Monter                              | Yash Prinse     Slab, Bearn, startar     end stair     Fermicolik     Gar cutting     Bor bending     Burhforciesment                                                                                                    | Duration<br>19 days<br>4 days                                                                                                    | Thu 7/16/20                                                                                                    | Fei 7/31/20<br>Sun 7/15/20<br>Tue 7/21/20<br>The 7/23/20                                                                                                    | Peche -                                                                                                    | Pormwork labour]<br>Bar bending and ty<br>Bar bending and ty<br>Bar bending and                                                                                                    | Cost<br>\$988,530.00<br>\$26,845.00<br>\$43,495.00                                                                                                    | 545 942 546 642 649                        | 40 411 411 411 411 411 411 411 411 411 4                                                                                                    | +42   |
| > *> >>>> >                             | Tert Mode                                   | - Stab. Bearn, starter<br>and stair<br>Formwork<br>Der cutting<br>Bai bending                                                                                                    | Characteon<br>19 days<br>4 days<br>2 days<br>2 days                                                                                                    | Thu 7/16/20<br>Thu 7/16/20<br>Sun 7/19/20<br>Tue 7/21/20<br>Tue 7/21/20                                                                                                    | Fei 7/31/20<br>Sun 7/15/20<br>Tue 7/21/20<br>The 7/23/20                                                                                                    | Piedie -                                                                                                    | Permwork Isbour)<br>Bar bending and ty<br>Bar bending and ty                                                                                                    | Cont 226,845.00<br>\$26,845.00<br>\$43,405.00<br>\$5,400.00                                                                                                    | 645 642 648 643 644                        | 0 100%.<br>100%.<br>100%.<br>100%.                                                                                                    | ++2   |
| > > > > > > > > > > > > > > > > > > > > | Take TITT                                   | Tash Klaitsa<br>- Slabs Beaans, startar<br>and stair<br>Formocick<br>Bair cutting<br>Bair bending<br>Bairhorcainsent<br>placing                                                                                                    | L9 days<br>4 days<br>2 days<br>2 days<br>3 days                                                                                                    | Thu 7/16/20<br>Thu 7/16/20<br>Sun 7/19/20<br>Tue 7/21/20<br>Tue 7/21/20                                                                                                    | Fei 7/31/20<br>544 7/31/20<br>Tue 7/21/20<br>The 7/23/20<br>Fei 7/24/20<br>The 7/23/20                                                                                                    | 17<br>20<br>21<br>22                                                                                                    | Formwork labour).<br>Bar bending and ty<br>Bar bending and ty<br>Bar bending and<br>tying karigar                                                                                                    | Cost *908,330.00<br>*26,845.00<br>*43,405.00<br>*5,400.00<br>*23,100.00                                                                                                    | 645 642 648 643 644                        | 100%<br>100%<br>100%<br>100%<br>100%<br>100%                                                                                                    | 44    |
| 5 1111 11 1                             | Mode TETT T                                 | Tauk Norma     Stab, Bearn, startar     and star     Formwork     Bar Jeweinig     Rai Jeweinig     Rai Jeweinig     Bar Jeweinig     Bar                                                                                                    | Charlettaak<br>19 daya<br>4 days<br>2 days<br>3 days<br>3 days<br>3 days<br>2 days<br>2 days<br>2 days                                                                                                    | Thu 7/16/20<br>Thu 7/16/20<br>Sun 7/19/20<br>Tue 7/21/20<br>Tue 7/21/20<br>Mon 7/20/20<br>Thu 7/23/20<br>Thu 7/23/20                                                                                                    | Ext 7/31/20<br>Sun 7/35/20<br>Tue 7/21/20<br>Tue 7/21/20<br>Fei 7/24/20<br>Thus 7/23/20<br>Fei 7/24/20<br>Sut 7/25/20                                                                                                    | 17<br>20<br>21<br>22<br>23<br>24<br>24                                                                                                    | Restored Partner +<br>Porrmorek labour)<br>Bar bending and ty<br>Bar bending and ty<br>Bar bending and ty<br>Bar bending and ty<br>Electric por class<br>(54 per re)<br>Fan paint box(0<br>ranga/2005), Mal                                                                                                    | CON<br>2988.330.00<br>278,843.00<br>443,405.00<br>45,400.00<br>433,100.00<br>43,4,210.00<br>44,910.00<br>44,910.00                                                                                                    |                                            | va 2011<br>0 100%<br>100%<br>100%<br>100%<br>100%<br>100%<br>100%<br>100%                                                                                                    |       |
| 5 5 5 5 5 5 5 5 5 5 5 5 5 5 5 5 5 5 5   | THE FEFT FF FF                              | Task Norma<br>* Stab, Isean, startar<br>and stale<br>Personyolik<br>Bar Leveling<br>Rain Leveling<br>Rain Leveling<br>Bar Leveling<br>Electry sign and<br>celling point<br>placing<br>Cancrating<br>Curring                                                                                                    | Duratilian<br>19 daya<br>4 daya<br>2 daya<br>2 daya<br>3 daya<br>3 daya<br>3 daya<br>2 daya<br>2 daya<br>2 daya<br>2 daya<br>2 daya                                                                                                    | Thu 7/16/20<br>Thu 7/16/20<br>Sun 7/19/20<br>Sun 7/19/20<br>Tue 7/21/20<br>Mon 7/20/20<br>Thu 7/23/20<br>Fei 7/25/20                                                                                                    | Fin 7/31/20<br>5un 7/19/20<br>Tum 7/21/20<br>Thum 7/23/20<br>Fin 7/23/20<br>Fin 7/23/20<br>Fin 7/23/20<br>Fin 7/23/20<br>Fin 7/23/20<br>Sat 7/25/20<br>Thum 7/50/20                                                                                                    | 17<br>20<br>21<br>22<br>23<br>24<br>24<br>25<br>25                                                                                                    | Resource France, in<br>Portmouch labourg<br>Bar bending and ty<br>fair bending and ty<br>fair bending and<br>tying korigen<br>Bar bending and ty<br>Electric prope<br>[36 per rel]<br>Fair pairs box[0<br>ranigar [2005], Mai<br>Massin (box[0                                                                                                    | Cont                                                                                                    |                                            | 100%<br>100%<br>100%<br>100%<br>100%<br>100%<br>100%<br>100%                                                                                                    | 140   |
| 5 1111 11 111 1                         |                                             | Tall Name<br>Shah: Search starter<br>Part and start<br>Part of the search<br>Bar cutting<br>Bar leveling<br>Reinforcement<br>affecting<br>Caroling<br>Caroling<br>Caro                                                                                                    | Duration<br>19 days<br>2 days<br>2 days<br>3 days<br>3 days<br>3 days<br>2 days<br>2 days<br>2 days<br>2 days<br>2 days<br>1 days<br>2 days<br>2 days<br>2 days<br>2 days<br>1 days<br>2 days<br>2 days<br>3 days<br>3 days<br>2 days<br>3 days<br>2 days<br>3 days<br>3 d | Thu 7/16/20<br>Thu 7/16/20<br>Sun 7/19/20<br>Tue 7/21/20<br>Tue 7/21/20<br>Mon 7/20/20<br>Thu 7/23/20<br>Fri 7/24/20<br>Sut 7/25/20<br>Fri 7/23/20                                                                                                    | Fet 7/31/20           Sun 7/15/20           Sun 7/15/20           Tue 7/23/20           Tue 7/23/20           Fet 7/24/20           Tue 7/24/20           Sun 7/25/20           Tue 7/26/20           Sun 7/26/20           Sun 7/26/20           Tue 7/30/20                                                                                                    | 17<br>20<br>21<br>22<br>23<br>24<br>24                                                                                                    | Restored Partner +<br>Porrmorek labour)<br>Bar bending and ty<br>Bar bending and ty<br>Bar bending and ty<br>Bar bending and ty<br>Electric por class<br>(54 per re)<br>Fan paint box(0<br>ranga/2005), Mal                                                                                                    | Cost ************************************                                                                                                    |                                            | 100%<br>100%<br>100%<br>100%<br>100%<br>100%<br>100%<br>100%                                                                                                    |       |
| 5 5 5 5 5 5 5 5 5 5 5 5 5 5 5 5 5 5 5   | Table T I I I I I I I I I I I I I I I I I I | • ADULT FARMER<br>• State: Team, starter<br>and state<br>For management<br>Bas baseding<br>Bas baseding<br>Bas baseding<br>Bas baseding<br>Cancer and<br>Cancer and                                                                                                    | Duration<br>19 days<br>4 days<br>2 days<br>2 days<br>3 days<br>3 days<br>2 days<br>2 d | State 7/16/20     Thus 7/16/20     Thus 7/16/20     San 7/10/20     Tus 7/10/20     Tus 7/21/20     Tus 7/23/20     fil 7/24/20     Sat 7/25/20     Sat 7/25/20                                                                                                    | Eroto<br>Pet 7/31/20<br>3uin 7/13/20<br>Tuu 7/21/20<br>Tuu 7/21/20<br>Tuu 7/21/20<br>Tuu 7/21/20<br>Tuu 7/21/20<br>Sat 7/25/20<br>Tuu 7/30/20<br>Sat 3/35/20<br>Sat 8/15/20                                                                                                    | 17<br>20<br>21<br>22<br>23<br>24<br>24<br>25<br>25                                                                                                    | Resource Former, et al.<br>Formwork labourg-<br>bar bending and ty-<br>ther bending and ty-<br>ther bending and ty-<br>face bending and ty-<br>face point box(0<br>Karigar 2007b),AAI<br>Mason labour(500<br>Breaker,                                                                                                    | Coll * * * * * * * * * * * * * * * * * *                                                                                                    |                                            | 40 000<br>100%<br>100%<br>100%<br>100%<br>100%<br>100%<br>100%<br>100%<br>100%<br>100%<br>100%<br>100%                                                                                                    |       |
| > > > >>>> >>>>>>>>>>>>>>>>>>>>>>>>>>>> |                                             | Tall Name<br>Shah: Search starter<br>Part and start<br>Part of the search<br>Bar cutting<br>Bar leveling<br>Reinforcement<br>affecting<br>Caronement<br>Caronening<br>Caronening<br>Caronening<br>Caronening                                                                                                    | Duration<br>19 days<br>2 days<br>2 days<br>3 days<br>3 days<br>3 days<br>2 days<br>2 days<br>2 days<br>2 days<br>2 days<br>1 days<br>2 days<br>2 days<br>2 days<br>2 days<br>1 days<br>2 days<br>2 days<br>3 days<br>3 days<br>2 days<br>3 days<br>2 days<br>3 days<br>3 d | Thu 7/16/20<br>Thu 7/16/20<br>Sun 7/19/20<br>Tue 7/21/20<br>Tue 7/21/20<br>Mon 7/20/20<br>Thu 7/23/20<br>Fri 7/24/20<br>Sut 7/25/20<br>Fri 7/23/20                                                                                                    | Fet 7/31/20           Sun 7/15/20           Sun 7/15/20           Tue 7/23/20           Tue 7/23/20           Fet 7/24/20           Tue 7/24/20           Sun 7/25/20           Tue 7/26/20           Sun 7/26/20           Sun 7/26/20           Tue 7/30/20                                                                                                    | 17<br>20<br>21<br>22<br>23<br>24<br>24<br>25<br>25                                                                                                    | Resource Former, et al.<br>Formwork labourg-<br>bar bending and ty-<br>ther bending and ty-<br>ther bending and ty-<br>face bending and ty-<br>face point box(0<br>Karigar 2007b),AAI<br>Mason labour(500<br>Breaker,                                                                                                    | Cost ************************************                                                                                                    |                                            | 4821<br>4100%<br>4100%<br>410 | /++   |
| > > > > > > > > > > > > > > > > > > > > |                                             | I and Processing States<br>and state<br>Ferrowork<br>Bare curting<br>Bare curting<br>Bare curting<br>Bare curting<br>Carbon<br>placing<br>Carbon<br>Carbon     | Duration<br>19 days<br>4 days<br>2 days<br>2 days<br>3 days<br>3 days<br>2 days<br>2 d | Contemporation     Thus 7/16/20     Thus 7/16/20     Thus 7/16/20     Tue 7/21/20     Tue 7/21/20     Tue 7/21/20     Mean 1/20/20     For 7/23/20     For 7/23/20     For 7/25/20     Set 7/25/20     Set 7/25/20                                                                                                    | Excisit<br>Fel 7/31/20<br>Sen 7/31/20<br>Tum 7/23/20<br>Thu 7/23/20<br>Fel 7/24/20<br>Fel 7/24/20<br>Fel 7/24/20<br>Fel 7/24/20<br>Fel 7/24/20<br>Fel 7/25/20<br>Set 8/35/20<br>Set 8/35/20<br>Set 8/35/20<br>Set 8/35/20                                                                                                    | 20<br>17<br>20<br>21<br>22<br>23<br>24<br>25<br>25<br>27<br>28                                                                                                    | Personate Plannet a<br>Personate laboury<br>law bending and ty<br>mar bending and<br>tying barkget<br>and ferning and<br>tying barkget<br>and ferning and ty<br>Electric per play<br>energy<br>angle (2005),Avai<br>Mason labours(505<br>Breaker,<br>Formack<br>Bar bending and ty                                                                                                    | Cot<br>\$\$864,350.00<br>\$\$4,3405.00<br>\$\$4,3405.00<br>\$\$4,3405.00<br>\$\$4,330.00<br>\$\$4,330.00<br>\$\$4,330.00<br>\$\$4,330.00<br>\$\$4,330.00<br>\$\$4,300.00<br>\$\$4,300.00<br>\$\$4,000.00<br>\$\$4,000.00\$<br>\$\$4,000.00\$<br>\$\$4,000\$<br>\$\$4,000\$<br>\$\$4,000\$<br>\$\$4,000\$<br>\$\$4, |                                            | e 100%<br>100%<br>100%<br>100%<br>100%<br>100%<br>100%<br>100%                                                                                                    | /++   |
| > > > > > > > > > > > > > > > > > > > > |                                             | Tall Name<br>Shah, Samo, Samo, Santarka<br>Shah, Samo, Samo, Santarka<br>Bar cutting<br>Bar cutting<br>Bar cutting<br>Bar cutting<br>Bar Samo<br>Checking point<br>Checking and<br>Formoust<br>Formoust<br>Formoust<br>Barourbo FucoBit<br>Scalan and Bar<br>Bar cutting<br>Bar cutting<br>Bar cutting<br>Bar cutting<br>Bar cutting<br>Bar cutting                                                                                                    | Duration<br>19 days<br>4 days<br>2 days<br>2 days<br>3 days<br>3 days<br>2 days<br>2 days<br>2 days<br>2 days<br>2 days<br>2 days<br>2 days<br>3 days<br>2 days<br>2 days<br>3 days<br>2 days<br>3 days<br>2 days<br>2 days<br>3 days<br>2 days<br>3 days<br>2 days<br>3 days<br>2 days<br>3 days<br>2 days<br>3 days<br>2 days<br>3 days<br>2 days<br>3 days<br>2 days<br>3 days<br>2 days<br>3 days<br>2 days<br>3 days<br>2 days<br>2 days<br>3 days<br>2 days<br>2 days<br>3 days<br>2 days<br>2 days<br>2 days<br>2 days<br>2 days<br>2 days<br>2 days<br>2 days<br>2 days<br>2 days<br>2 days<br>2 days<br>2 days<br>2 days<br>2 days<br>2 days<br>2 days<br>2 days<br>2 days<br>2 days<br>2 days<br>2 days<br>2 days<br>2 days<br>2 days<br>2 days<br>3 days<br>3 d | Start     Thus 7/16/20     Thus 7/16/20     Thus 7/16/20     Thus 7/16/20     Thus 7/16/20     Tus 7/21/20     Tus 7/21/20     Tus 7/21/20     Fei 7/25/20     Set 7/25/20     Set 7/25/2 | Foreb.     Feel 3/31/20     Sum 7/15/20     Thus 7/21/20     Thus 7/21/20     Fei 7/24/20     Fei 7/24/20     Fei 7/24/20     Fei 7/24/20     Sum 7/25/20     Sum 7/25/20     Sum 7/25/20     Sum 7/25/20     Sum 7/25/20                                                                                                    | 2000                                                                                                    | Resource Fames a<br>Formwork lation-<br>far bending and sy<br>tar bending and sy<br>tar bending and<br>sy<br>tar bending and sy<br>tar bending and sy<br>bectste not play<br>bectste not play<br>because and sy<br>because and sy<br>because | Cost<br>#886,330,00<br>%2,685,00<br>%4,810,00<br>%3,405,00<br>%3,405,00<br>%3,405,00<br>%4,910,00<br>%4,910,00<br>%3,400,00<br>%3,400,000<br>%3,400,000<br>%3,400,000<br>%3,400,000<br>%3,400,000<br>%3,400,000<br>%3,400,0                                                                                                    |                                            | ed en en en en en en en en en en en en en                                                                                                    | //442 |
| × • • • • • • • • • • • • • • • • • • • |                                             | Tall Name<br>- Status Search Landras<br>- Para Search<br>- Bart Search<br>- Bart Carting<br>- Bart Conting<br>- Bart Conting<br>- Bart Conting<br>- Conting<br>- Co                                                                                                    | Constitute<br>19 days<br>4 days<br>2 days<br>3 days<br>3 days<br>3 days<br>3 days<br>2 days<br>1 days<br>1 day<br>2 days<br>1 day<br>2 days<br>1 day<br>2 days<br>2 days<br>2 da | Thu 7/16/20     Thu 7/16/20     Thu 7/16/20     Thu 7/16/20     Thu 7/16/20     Tu 7/17/20     Tu 7/23/20     Tu 7/23/20     Fei 7/23/20     Fei 7/23/20     Set 7/25/20     Set 7/25/20     Set 7/25/20     Set 7/25/20                                                                                                    | Fordst<br>Fer 7/34/20<br>3447 7/15/20<br>1447 7/25/20<br>1447 7/25/20<br>1447 7/25/20<br>1448 7/25/20<br>1448 7/25/20<br>1448 7/25/20<br>1448 7/25/20<br>1448 7/25/20<br>1448 7/25/20<br>1448 7/25/20<br>1448 7/25/20<br>1449 7/25/20<br>1449 7/25/20<br>1459 7/25/20<br>1459 7/25 | 20<br>21<br>22<br>23<br>24<br>25<br>26<br>27<br>26<br>31<br>3255                                                                                                    | Parcente Resnue -<br>rormwork labouri<br>Bar bending and ty<br>Bar bending and ty<br>Bar bending and<br>the forming and ty<br>Bar bending and<br>the forming and ty<br>Can pairs back<br>Ranger (2005), Akai<br>Mason labour(505)<br>Bar bending and ty<br>Ran bending and ty<br>Ran bending and ty<br>Ran bending and ty<br>Ran bending and ty<br>Ran bending and ty                                                                                                    | Cott<br>\$29,643,00<br>\$43,405,00<br>\$43,405,00<br>\$4,405,00<br>\$4,400,00<br>\$4,910,00<br>\$4,910,00<br>\$4,910,00<br>\$4,900,00<br>\$2,068,344,00<br>\$2,068,044,00<br>\$3,400,00<br>\$3,540,00<br>\$3,540,00<br>\$3,550,000<br>\$3,550,000<br>\$3,550,000<br>\$3,550,000<br>\$3,550,000<br>\$3,550,000<br>\$3,550,000<br>\$3,550,000<br>\$3,550,000<br>\$3,550,000<br>\$3,550,000<br>\$3,550,000<br>\$3,550,000<br>\$3,550,000<br>\$3,550,000<br>\$3,550,000<br>\$3,550,000<br>\$3,550,0000<br>\$3,550,0000<br>\$3,550,0000<br>\$3,550,0000<br>\$3,550,0000<br>\$3,550,00000<br>\$3,550,000000000000000000000000000000000                                                                                                    |                                            | e 100%<br>* 100%<br>* 100%                                                                           | 4400  |
| × × × × × × × × × × × × × × ×           |                                             | Told Names<br>and sale<br>and sale<br>Bar cutting<br>Bar cutting<br>Bar breaking<br>Bar breaking<br>Bar breaking<br>Concerning<br>Concerning<br>Concerning<br>Concerning<br>Concerning<br>Concerning<br>Concerning<br>Concerning<br>Concerning<br>Concerning<br>Concerning<br>Concerning<br>Concerning<br>Concerning<br>Concerning<br>Concerning<br>Concerning<br>Concerning<br>Concerning<br>Concerning<br>Bar cutting<br>Bar cutting<br>Bar cutting<br>Bar cutting<br>Bar cutting<br>Bar cutting<br>Bar cutting<br>Bar cutting<br>Bar cutting<br>Bar cutting<br>Bar cutting<br>Bar cutting<br>Bar cutting<br>Bar cutting<br>Bar cutting<br>Bar cutting<br>Bar cutting<br>Bar cutting<br>Concerners                                                                                                    | Curation<br>19 days<br>2 days<br>2 days<br>2 days<br>3 days<br>3 days<br>2 days<br>2 d | Start     Thu: 3/16/20     Thu: 3/16/20     Thu: 2/16/20     Thu: 2/16/20     Tu: 2/21/20     Tu: 2/21/20     Tu: 2/21/20     Thu: 2/23/20     Fei 3/24/20     Set 7/25/20     Set 7/25/2 | Fields           Fit 7/33/20           Sun 7/15/20           Sun 7/15/20           Tuu 7/21/20           Fit 7/24/20           Fit 7/24/20           Sun 7/25/20           Fit 7/24/20           Sun 7/25/20           Sun 7/25/20           Sun 7/25/20           Sun 7/25/20           Sun 7/25/20           Mem 7/27/21           Mem 7/27/21                                                                                                    | 17<br>20<br>21<br>22<br>28<br>24<br>25<br>26<br>27<br>26<br>27<br>20<br>21<br>25<br>26<br>27<br>26<br>31<br>5255<br>225                                              | Parameter Represe<br>rearmscerk latitise/<br>Bar bending and ty<br>Bar bending and ty<br>Bar bending and ty<br>Bar bending and ty<br>Discrite per she<br>Bar bending and ty<br>Ansate (solitabene)(500<br>Barakar, F2005), Alar<br>Bar bending and ty<br>are bending and ty<br>are bending and ty<br>are bending and ty<br>are bending and ty<br>are bending and ty<br>are bending and ty<br>are bending and ty<br>are bending and ty<br>are bending and ty                                                                                                    | Cot ************************************                                                                                                    |                                            | 100%<br>100%<br>100%<br>100%<br>100%<br>100%<br>100%<br>100%                                                                                                    | 440   |
| > > > > > > > > > > > > > > > > > > > > |                                             | I and Printeen States<br>and state<br>Formwork<br>Bare curting<br>Bas beneding<br>Bas beneding<br>Bas beneding<br>Carton<br>placing<br>Carton<br>Carton<br>Car | Counting     Line     Line     Lin                                                                                                    | 2001     Thus 7/16/20     Thus 7/16/20     Thus 7/16/20     Thus 7/16/20     Thus 7/16/20     Thus 7/12/20     Moins 7/20/20     Thus 7/22/20     Ki 7/22/20     Sut 7/25/20     Sut 7/25 | First 7/31/20           First 7/31/20           Simm 7/31/20           Simm 7/31/20           These 7/21/20           First 7/24/20           Simm 7/21/20           Simm 7/21/20           Simm 7/21/20           Simm 7/21/20           Simm 7/21/20           Simm 7/21/20           Simm 7/21/20           Simm 7/21/20           Simm 7/21/20           Simm 7/21/20           Moon 7/27/20           Moon 7/27/20           Moon 7/27/20                                                                                                    | 17<br>20<br>21<br>22<br>23<br>24<br>25<br>26<br>27<br>20<br>20<br>27<br>20<br>20<br>21<br>20<br>22<br>20<br>23<br>23<br>24<br>25<br>25<br>225<br>225<br>2255<br>2255 | Parcente Resnue •<br>reremente labouri<br>lar bending and ty<br>dar bending and ty<br>dar bending and<br>ty dar bending and<br>the bending and<br>the bending and<br>the bending and<br>the bending and ty<br>lar bending and ty<br>lar bending and ty                                                                                                    | Cot<br>\$ \$ \$ \$ \$ \$ \$ \$ \$ \$ \$ \$ \$ \$ \$ \$ \$ \$ \$                                                                                                     |                                            | e 100%<br>100%<br>100%<br>100%<br>100%<br>100%<br>100%<br>100%                                                                                                    | 442   |
| > > > > > > > > > > > > > > > > > > > > |                                             | Told Names<br>and sale<br>and sale<br>Bar cutting<br>Bar cutting<br>Bar breaking<br>Bar breaking<br>Bar breaking<br>Concerning<br>Concerning<br>Concerning<br>Concerning<br>Concerning<br>Concerning<br>Concerning<br>Concerning<br>Concerning<br>Concerning<br>Concerning<br>Concerning<br>Concerning<br>Concerning<br>Concerning<br>Concerning<br>Concerning<br>Concerning<br>Concerning<br>Concerning<br>Bar cutting<br>Bar cutting<br>Bar cutting<br>Bar cutting<br>Bar cutting<br>Bar cutting<br>Bar cutting<br>Bar cutting<br>Bar cutting<br>Bar cutting<br>Bar cutting<br>Bar cutting<br>Bar cutting<br>Bar cutting<br>Bar cutting<br>Bar cutting<br>Bar cutting<br>Bar cutting<br>Concerners                                                                                                    | Curation<br>19 days<br>2 days<br>2 days<br>2 days<br>3 days<br>3 days<br>2 days<br>2 d | Start     Thu: 3/16/20     Thu: 3/16/20     Thu: 2/16/20     Thu: 2/16/20     Tu: 2/21/20     Tu: 2/21/20     Tu: 2/21/20     Thu: 2/23/20     Fei 3/24/20     Set 7/25/20     Set 7/25/2 | Fields           Fit 7/33/20           Sun 7/15/20           Sun 7/15/20           Tuu 7/21/20           Fit 7/24/20           Fit 7/24/20           Sun 7/25/20           Fit 7/24/20           Sun 7/25/20           Sun 7/25/20           Sun 7/25/20           Sun 7/25/20           Sun 7/25/20           Mem 7/27/21           Mem 7/27/21                                                                                                    | 17<br>20<br>21<br>22<br>28<br>24<br>25<br>26<br>27<br>26<br>27<br>20<br>21<br>25<br>26<br>27<br>26<br>31<br>5255<br>225                                              | Parameter Represe<br>rearmscerk latitise/<br>Bar bending and ty<br>Bar bending and ty<br>Bar bending and ty<br>Bar bending and ty<br>Discrite per she<br>Bar bending and ty<br>Ansate (solitation)<br>Bar bending and ty<br>are bending and ty<br>are bending and ty<br>are bending and ty<br>are bending and ty<br>are bending and ty<br>are bending and ty<br>are bending and ty<br>are bending and ty<br>are bending and ty<br>are bending and ty<br>are bending and ty<br>are bending and ty                                                                                                    | Cot ************************************                                                                                                    |                                            | 100%<br>100%<br>100%<br>100%<br>100%<br>100%<br>100%<br>100%                                                                                                    | 40    |

#### 4.3.3 Resource allocation and cost calculation

|    | Resource Name 🔹                  | Туре | <ul> <li>Initials</li> </ul> | <ul> <li>Std. Rate</li> <li>Work</li> </ul> | ▼ Cos      | t 👻           |
|----|----------------------------------|------|------------------------------|---------------------------------------------|------------|---------------|
| 1  | J.C.B                            | Work | J                            | ₹300.00/hr                                  | 16 hrs     | ₹4,800.00     |
| 2  | Excavator                        | Work | E                            | ₹500.00/hr                                  | 48 hrs     | ₹24,000.00    |
| 3  | Dumpers                          | Work | D                            | ₹200.00/hr                                  | 240 hrs    | ₹48,000.00    |
| 4  | Compactor                        | Cost | с                            |                                             |            | ₹0.00         |
| 5  | Bar cutter                       | Cost | в                            |                                             |            | ₹0.00         |
| 6  | Bar bending<br>machine           | Cost | в                            |                                             |            | ₹0.00         |
| 7  | Mixer                            | Cost | м                            |                                             |            | ₹0.00         |
| 8  | Silo                             | Cost | S                            |                                             |            | ₹0.00         |
| 9  | Concrete pump                    | Cost | с                            |                                             |            | ₹0.00         |
| 10 | Material lift                    | Cost | M                            |                                             |            | ₹0.00         |
| 11 | Vibrator                         | Cost | v                            |                                             |            | ₹0.00         |
| 12 | Breaker                          | Cost | в                            |                                             |            | ₹0.00         |
| 13 | Cutter                           | Cost | С                            |                                             |            | ₹0.00         |
| 14 | Core cutting<br>machin           | Work | с                            | ₹200.00/hr                                  | 112 hrs    | ₹22,400.00    |
| 15 | Drill machine                    | Cost | D                            |                                             |            | ₹0.00         |
| 16 | Reinforcement<br>labour          | Work | R                            | ₹800.00/day                                 | 4,240 hrs  | ₹424,000.00   |
| 17 | Formwork labour                  | Work | F                            | ₹600.00/day                                 | 1,864 hrs  | ₹139,800.00   |
| 18 | Karigar                          | Work | к                            | ₹800.00/day                                 | 384 hrs    | ₹38,400.00    |
| 19 | Bar bending and<br>tying karigar | Work | В                            | ₹800.00/day                                 | 2,184 hrs  | ₹218,400.00   |
| 20 | Formwork placer                  | Work | F                            | ₹600.00/day                                 | 1,760 hrs  | ₹132,000.00   |
| 21 | Male labour                      | Work | м                            | ₹300.00/day                                 | 2,140 hrs  | ₹80,250.00    |
| 22 | Mason                            | Work | M                            | ₹800.00/day                                 | 12,224 hrs | ₹1,222,400.00 |
| 23 | Mason labour                     | Work | M                            | ₹300.00/day                                 | 16,724 hrs | ₹627,150.00   |
| 24 | Plumber                          | Work | Р                            | ₹1,000.00/day                               | 2,072 hrs  | ₹259,000.00   |
| 25 | Electrician                      | Work | E                            | ₹1,200.00/day                               | 3,144 hrs  | \$471,600.00  |
| 26 | Painter                          | Work | P                            | ₹600.00/day                                 | 2,864 hrs  | ₹214,800.00   |
| 27 | Alumminum worker                 | Work | A                            | ₹1.200.00/day                               | 288 hrs    | ₹43.200.00    |

#### 4.4 Resources overview

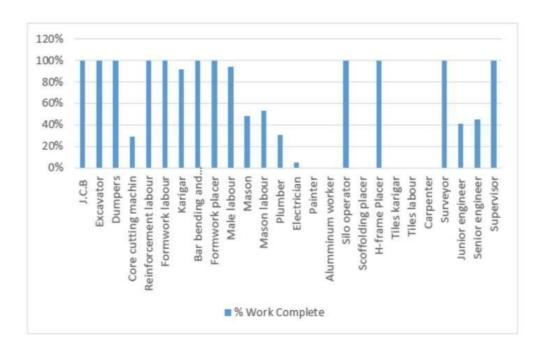

# 4.5 Work hour remaininig table

| Name                          | Start        | Finish       | Remaining Work |
|-------------------------------|--------------|--------------|----------------|
| J.C.B                         | Fri 7/3/20   | Sat 7/4/20   | 0 hrs          |
| Excavator                     | Sat 7/4/20   | Wed 7/8/20   | 0 hrs          |
| Dumpers                       | Sat 7/4/20   | Wed 7/8/20   | 0 hrs          |
| Core cutting machin           | Sun 3/14/21  | Sat 5/1/21   | 80 hrs         |
| Reinforcement labour          | Thu 7/9/20   | Thu 2/25/21  | 0 hrs          |
| Formwork labour               | Sun 7/12/20  | Wed 2/24/21  | 0 hrs          |
| Karigar                       | Wed 7/8/20   | Thu 7/8/21   | 32 hrs         |
| Bar bending and tying karigar | Thu 7/9/20   | Thu 2/25/21  | 0 hrs          |
| Formwork placer               | Sun 7/12/20  | Wed 2/24/21  | 0 hrs          |
| Male labour                   | Wed 7/8/20   | Thu 7/8/21   | 120 hrs        |
| Mason                         | Sat 12/5/20  | Tue 7/6/21   | 6,336 hrs      |
| Mason labour                  | Sat 7/25/20  | Tue 7/6/21   | 7,928 hrs      |
| Plumber                       | Mon 3/8/21   | Thu 12/23/21 | 1,440 hrs      |
| Electrician                   | Thu 7/23/20  | Sun 12/26/21 | 3,000 hrs      |
| Painter                       | Sat 4/10/21  | Sat 12/18/21 | 2,864 hrs      |
| Alumminum worker              | Sun 12/12/21 | Sun 12/19/21 | 288 hrs        |
| Silo operator                 | Tue 7/14/20  | Fri 2/26/21  | 0 hrs          |
| Scoffolding placer            | Thu 4/8/21   | Mon 5/3/21   | 256 hrs        |
| H-frame Placer                | Mon 3/1/21   | Wed 4/7/21   | 0 hrs          |
| Tiles karigar                 | Thu 7/8/21   | Thu 11/18/21 | 3,096 hrs      |
| Tiles labour                  | Thu 7/8/21   | Thu 11/18/21 | 4,200 hrs      |
| Carpenter                     | Sun 12/12/21 | Wed 1/12/22  | 1,200 hrs      |
| Surveyor                      | Sat 7/4/20   | Sat 7/4/20   | 0 hrs          |
| Junior engineer               | Fri 7/3/20   | Wed 1/12/22  | 4,960 hrs      |
| Senior engineer               | Fri 7/3/20   | Sun 12/26/21 | 1,504 hrs      |

# 4.6 Cost overview

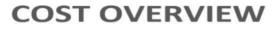

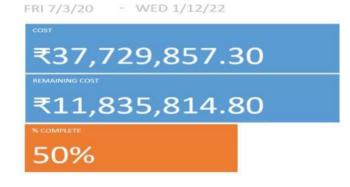

#### **5.** Conclusion

Based at the mission paintings, "MS PROJECT SOFTWARE AND ITS APPLICATION IN CONSTRUCTION PROJECT AND CASE STUDY AT GANDHINAGAR" the following conclusions are drawn out Practice and Understanding of general task control provides higher end result, product, and carrier to the undertaking /company. Effective undertaking control provides balance among Scope, Time, Cost, Quality, Resourceand Communication. Project control Software MS Project presents higher making plans, scheduling, tracking and controlling of small as well as large initiatives. During the execution of a mission, software is useful for promoting powerful coordination. Research and Study nation that implementation of MS Project software for Time and Cost Management is proven method. Implementation of MS Project software program for production

of Buildings such asflat, for Time and Cost Management presents effective display and manage. For infrastructure venture like production of Buildings, implementation of MS Project software program gives higher time table to manipulate the venture. Time management which gives correct planning and scheduling of assignment and Cost management which gives earned fee management of undertaking. Earned Value Management gives higher economic manipulate of typical cost of the undertaking. It can be used for measuring undertaking performance and development in an goal manner. Software provides effective Monitoring and Controlling through various Reports.

## 6. ACKNOWLEDGEMENT

We specific in care and heartfelt thanks to Prof. A. N. Bhavsar Sir, asst. Prof. Birla Vishvakarma Mahavidyalaya Engineering College, Vallabh Vidyanagar for giving us an possibility to adopt this challenge for study. We specific a deep feel of gratitude to Prof. A. N. Bhavsar Sir, Civil Engineering Department, Birla Vishvakarma Mahavidyalaya Engineering College, Vallabh Vidyanagar & Svayam Symphony Group, Sir Pramodkumar Singh, Director General Manager and Sir Nirav Modi, Project Co-ordinator, who helped us for his or her excessive constructive help, consistent encouragement, steering and channelizing our efforts in the proper direction without which this project might no longer have attained the prevailing shape. We might also like respect and thank to our loving PARENTS, CLASSMATES and FRIENDS for all their help and encouragement, given in the course of the assignment period.

## 7. REFERENCES

[1]. A.K.Munns & B.F.Bjeirmi, The Role of Project ManagementIn Achieving Project Success, International Journals of Project Management, Vol. 14, No. 2, Pp. 81-87, 1996.

[2] Aftab Hameed Memon and Ismail Abdul Rahman (2014) suggested that time is the biggest element that every contractor has to deal with while practicing the construction activities.

[3]. Tsichritzis, 8070 communications of the association for computing machinery, vol. 25 (1892), July no. 7, New York USA.

[4] Hoang, Nhat Minh Shrestha, Swastik (2014) hinted that themain function of a software is to offer help, and enhance the quality of output with less effort than manual ways.

[6] Minh Shrestha, hinted that the main function of a software is help, and develop the quality of output with less effort than manual ways.